## urexam

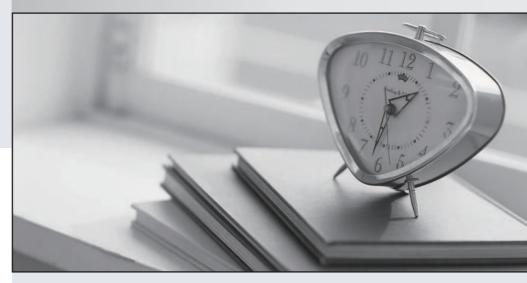

Higher Quality

Better Service!

We offer free update service for one year Http://www.ourexam.com **Exam** : **HP2-K34** 

Title : Supporting and Servicing

HP 3PAR StoreServ

**Solutions** 

Version: Demo

- 1. You are running the SmartStart Installation procedure to install an HP StoreServ 7400 Storage System. Which users, created during the installation process, will have access to this storage system? (Select two.)
- A. 3paradm
- B. 3parcust
- C. 3parAO
- D. 3parSP
- E. 3PARrm

Answer: A, B

- 2. Which zoning rule must be followed to implement Remote Copy over Fibre Channel?
- A. Every FC port used for Remote Copy should be zoned with the hosts whose LUNs are replicating.
- B. All FC ports on odd nodes should be zoned with the FC ports on the even remote node.
- C. A Remote Copy FC port should be zoned to only one other Remote Copy FC port on another system.
- D. All Remote Copy FC ports in a storage server should be placed in the same zone.

Answer: D

3.As a consultant, you are configuring Peer Motion during an initial setup of the HP 3PAR StoreServ systems.

What must you consider to ensure the correct configuration of a Peer Motion environment?

- A. Executing the Peer Motion Manager script requires Browse user-rights for the accounts used to log in to the source array and Super user-rights for the destination array.
- B. Two FC switches are required; only fabric connections on initiator ports are supported, and the host and source system must use the same IP protocol version.
- C. The Peer Motion Manager script executes in a command window of Microsoft Windows running on a Peer Motion Manager Server.
- D. The WWN of the VLUNs imported to the new array will become the S/N of the legacy array.

Answer: C

## 4.HOTSPOT

Match each description to the correct HP 3PAR StoreServ thin technology.

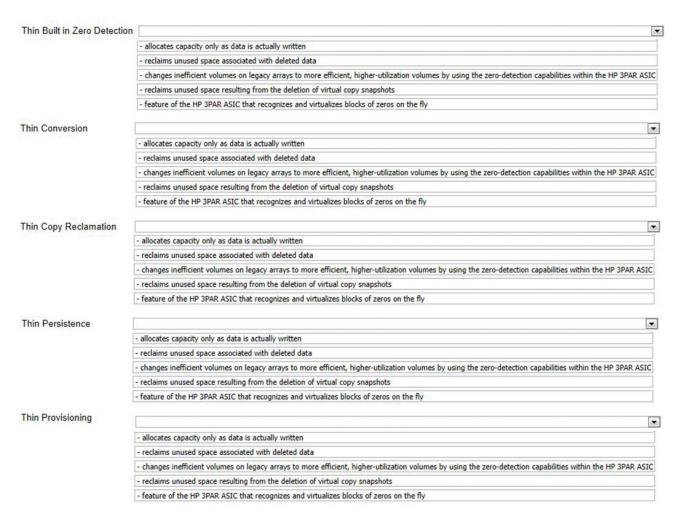

## Answer:

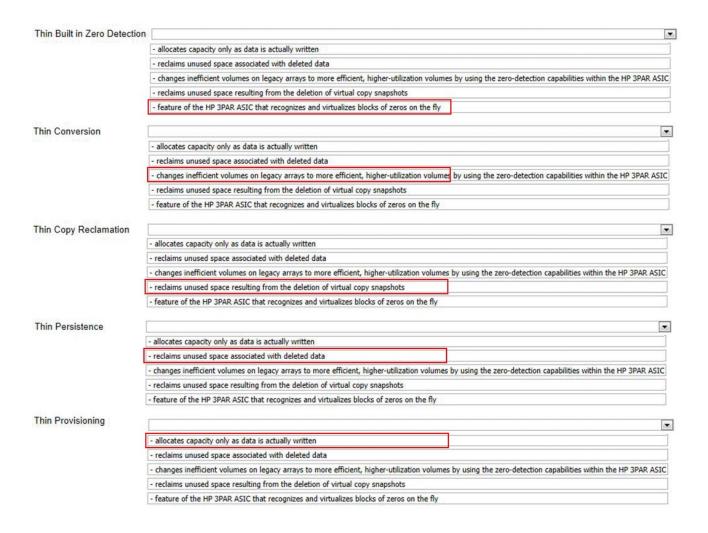

5. Which situation prevents you from using SmartStart to install an HP 3PAR StoreServ 7000 system at a customer site?

- A. DHCP is not running in the customer environment
- B. The customer will not allow remote access of the Service Processor
- C. The controller nodes and the service processor are connected to the same network.
- D. All the customer servers are running Windows 2008 R2.

Answer: D

6. When using notification settings in Service Tools and Technical Support (STaTS).

Which task can you perform with Symptom?

- A. Disable a specific notification
- B. Enable a specific notification
- C. Create a notification record.
- D. Manage a set of notifications.

Answer: C

7. Which statement is correct about using the Guided Maintenance (GM) scripts on an HP 3PAR StoreServ system?

A. The GM scripts have to be run on a 3PARsvc to replace the drive chassis midplane.

- B. The Service Processor and node clock battery cannot be removed and replaced by using the GM scripts.
- C. The GM scripts have to be run on a 3PARsvc to replace the Service Processor.
- D. The Controller Node and drive cage cannot be removed and replaced by using the GM scripts.

Answer: D

- 8. Which HP resource can be used to obtain the latest information on operating system support in an HP 3PAR Storage System environment?
- A. HP Single Point of Connectivity Knowledge
- B. HP 3PAR Storage System Information Library
- C. HP Product Bulletin
- D. HP Active Answers

Answer: A

9. You are discussing solutions with a customer who wants to use Peer Motion on the HP 3PAR StoreServ 7400. The customer inquires about the specific requirements and limitations of this solution.

What should you tell them to consider?

- A. A maximum of 150 Peer Motion migration tasks can be created by PMM, but only nine of them run in parallel; the task moves region by region.
- B. The destination array requires two free FC ports for Peer Motion: one port in peer mode to connect to the source array and one to connect to the host that owns the VLUNs that will be migrated.
- C. Volumes in a 3PAR domain on the source array will be placed in the same domain on the destination array
- D. Peer Motion acts as a host-based volume-mirroring solution and requires a license installed on the source and on the destination array.

Answer: B

- 10. Which type of cable is used to mesh the controller nodes in an HP 3PAR StoreServ 7400?
- A. Fibre Channel
- B. proprietary
- C. four-lane SAS
- D. 10 Gb Ethernet DAC

Answer: D